# **Css Beginners Guide**

Thank you definitely much for downloading Css Beginners Guide. Maybe you have knowledge that, people have look numerous times for their favorite books afterward this Css Beginners Guide, but stop happening in harmful downloads.

Rather than enjoying a fine book similar to a cup of coffee in the afternoon, instead they juggled subsequent to some harmful virus inside their computer. Css Beginners Guide is handy in our digital library an online right of entry to it is set as public consequently you can download it instantly. Our digital library saves in fused countries, allowing you to acquire the most less latency time to download any of our books when this one. Merely said, the Css Beginners Guide is universally compatible in the same way as any devices to read.

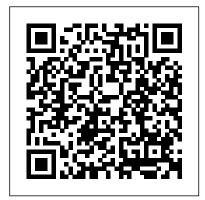

Beginner's guide to media queries - Learn web development ...

The Beginner's Guide to CSS. Published on July 22, 2019. If you currently have a website or plan to build a website, CSS is definitely a term that you've come across. But for those of you who don't know how to code and don't have any development experience, it can be a little confusing.

**How to Style WPForms** With CSS (Beginner's Guide)

CSS Basics: A Beginner 's Guide to Stylizing HTML. 1 . A thoughtfully-designed email can reap stellar rewards. How do email marketers achieve this? With killer CSS. You don 't need to be the best CSS coder in the world, but a working knowledge alongside a go-to reference guide can definitely Absolute Beginners help get you there.

Applying CSS | HTML Dog Css Beginners Guide The Beginner's Guide to CSS - Quick Sprout start with an overview and Save the HTML file. This now links to the CSS file, which is empty at the moment, so won't change a thing. As you work your way through the CSS Beginner Tutorial, you will be to develop and style websites able to add to and change the CSS file

before. Related pages **Css Beginners Guide** CSS is a language that describes the style of an HTML document. CSS

and see the results

the browser window

that has the HTML

by simply refreshing

describes how HTML elements should be displayed. This tutorial will teach you CSS from basic to advanced.

# **CSS Crash Course For**

What you're getting into: 17 min read. A detailed explanation of how to creating pure CSS images. We will work our way to create a Koala in pure CSS. What I assume you...

Beginners Guide | CSS Social Learn to Code HTML & CSS the Book. Learn to Code HTML & CSS is an interactive beginner's guide with one express goal: teach you how with HTML and CSS. Outlining the fundamentals, this book covers all of the common elements of front-end design and development.

## **CSS Tutorial** file in it, as we did W3Schools

The max-width CSS property is important to understand because it is the foundation for what can be done with images in Responsive Web Design. This CSS setting states that an image cannot be wider than its containing element when set to 100%. Here's a code example below:

## A Beginner's Guide to Pure CSS Images -Coding Artist - Medium

The Complete Beginner's Guide to Learn HTML and CSS in 2019, #Learn html and css #what is HTML and CSS #HTML tutorial for beginners #CSS tutorial. Summer. 2019-03-13. 101341. ... CSS stands for Cascading Style Sheets, the language for describing the presentation of web pages.

HTML and CSS Tutorial for Beginners | The Ultimate guide to learning HTML and <u>CSS</u>

From the desk of important beginner concepts: You have a website with 100 pages on it. All 100 pages use the same style.css file. You'd like to change the background color of every single page. You make one adjustment in the CSS file, and that background color adjustment will be reflected across all 100 pages.

CSS Grid — The Beginner's **Guide - Developer News** 

Academia.edu is a platform for academics to share research papers.

CSS Course and Tutorials. So, Like the HTML Beginner you have downloaded important tools. Now, find the best CSS course or platform to learn CSS in no time. CSS is the main component of the web and also the widely used style sheet language, so it has very rich support for tutorials and courses based on CSS for beginners to CSS for advanced users.

The Complete Beginner's Guide to Responsive Web Design ...

With this excerpt from SitePoint's latest book, even complete beginners can begin to build a complete, standardscompliant web site from scratch! ... Learn HTML and CSS: An Absolute Beginner's

CSS Beginner Tutorial | HTML Dog

How to Style WPForms With Custom CSS (Beginner's Guide) Facebook Tweet LinkedIn. Would you like to be able to add custom styles to your forms? CSS is a powerful tool that allows you to give your forms a unique, individual style.

Learn HTML and CSS: An Absolute Beginner's Guide SitePoint

HTML and CSS Tutorial for Beginners | The Ultimate guide to learning HTML and CSS ----- This video was created by Islam Elgaeidy at udemy.com. It's so helpful so I to share with more people ...

How To Learn CSS -Ultimate Guide For

Beginners ...

Tutorial, the CSS Beginner Tutorial assumes that you know as much about CSS as you do about the cumulative effects of sea squirt discharge on the brain chemistry of Germanic ammonites. The purpose of this guide is to teach the bare essentials - just enough to get started. The **CSS Intermediate Tutorial** and CSS Advanced Tutorial go into more depth about CSS.

#### **CSS Basics: The Ultimate Beginner's Guide to** Stylizing HTML

CSS Grid — The Beginner's Guide. JavaScript Teacher. Read more posts by this author. CSS Visual Dictionary Contains visual diagrams for every single CSS property in common use. medium.com. Getting started. You are probably already familiar with CSS's box model for regular elements.

Just Starting Out with CSS & HTML | CSS-Tricks HTML & CSS for Complete Beginners: A Step by Step Guide to Learning HTML5 and CSS3 [Ikram Hawramani] on Amazon.com. \*FREE\* shipping on qualifying offers. HTML & CSS for Complete Beginners makes it extremely easy to get into HTML and CSS through step by step instructions and numerous screenshots

#### and examples

### The Complete Beginner's Guide to Learn HTML and CSS in 2019

In this video I will cram as much as possible about CSS. We will be looking at styles, selectors, declarations, etc. We will build a CSS cheat sheet that you...

(PDF) CSS Beginners'
Guide | Engr. Talha
Arshad - Academia.edu
Beginners Guide to CSS
Competitive Examination.
Please follow in order as
directed. To check your
eligibility you need to have a
look at CSS Rules To know
syllabi you need to browse
CSS Syllabus Once you
browse the above links
certain problems or
questions would crop out in
your mind.